# **JX2-PROFI1 Version Update from V. 1.03 to V. 1.05**

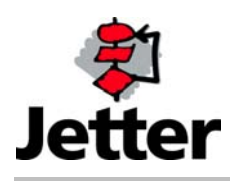

Edition 1.01 16 March 2006 / Printed in Germany

Jetter AG reserves the right to make alterations to its products in the interest of technical progress. These alterations need not to be documented in every single case.

This manual and the information contained herein have been compiled with due diligence. Jetter AG shall not be liable for printing errors contained herein or for other consequential damage.

The brand names and product names used in this manual are trade marks or registered trade marks of the respective title owner.

## **Table of Contents**

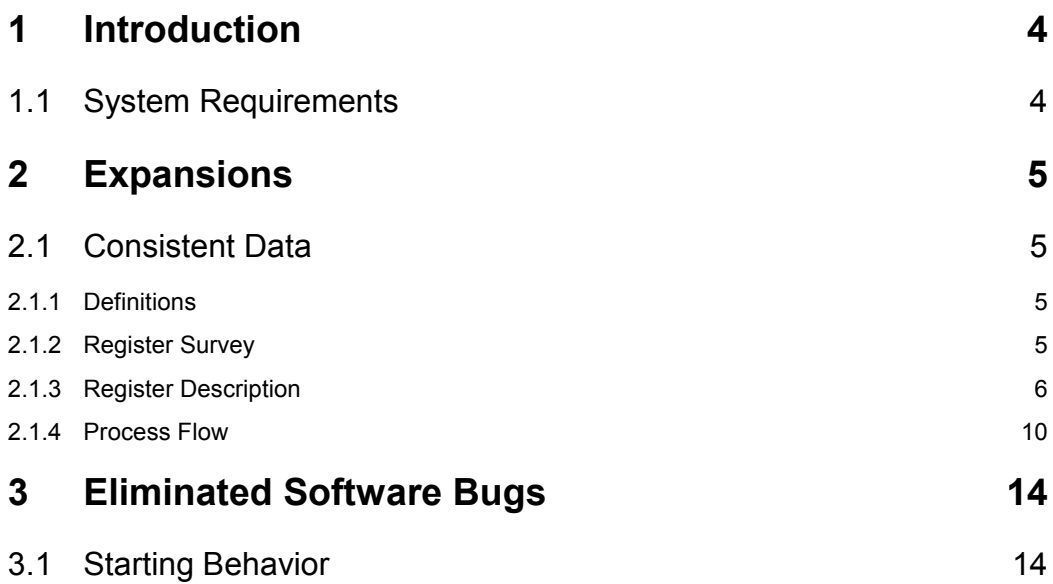

# <span id="page-3-0"></span>**1 Introduction**

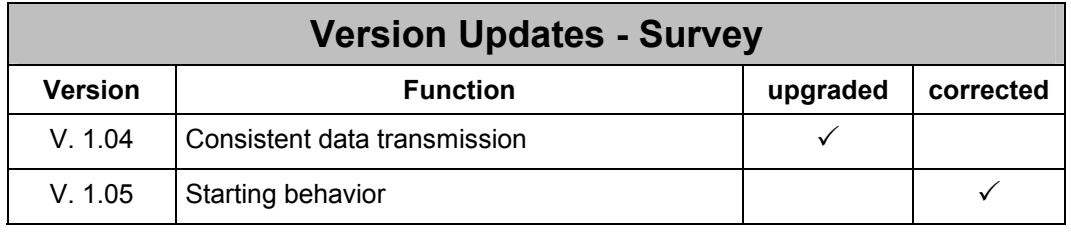

# **1.1 System Requirements**

GSD file as of version 1.2: JETT04F2.GSD

The up-to-date version of this file can be taken from the Service Center of the Jetter homepage <http://www.jetter.de/>.

# <span id="page-4-0"></span>**2 Expansions**

# **2.1 Consistent Data**

## **2.1.1 Definitions**

All registers being called **word registers** in connection with the PROFIBUS data exchange, **are 16 bits wide** (value range 0 ..65535). According to the PROFIBUS-DP standard, this data type is called "unsigned 16".

Selection between the designations "input" and "output" is always made from the "bus point of view", respectively from the perspective of the master. This means that inputs are transmitted from the slave to the master, while outputs are transmitted from the master to the slave.

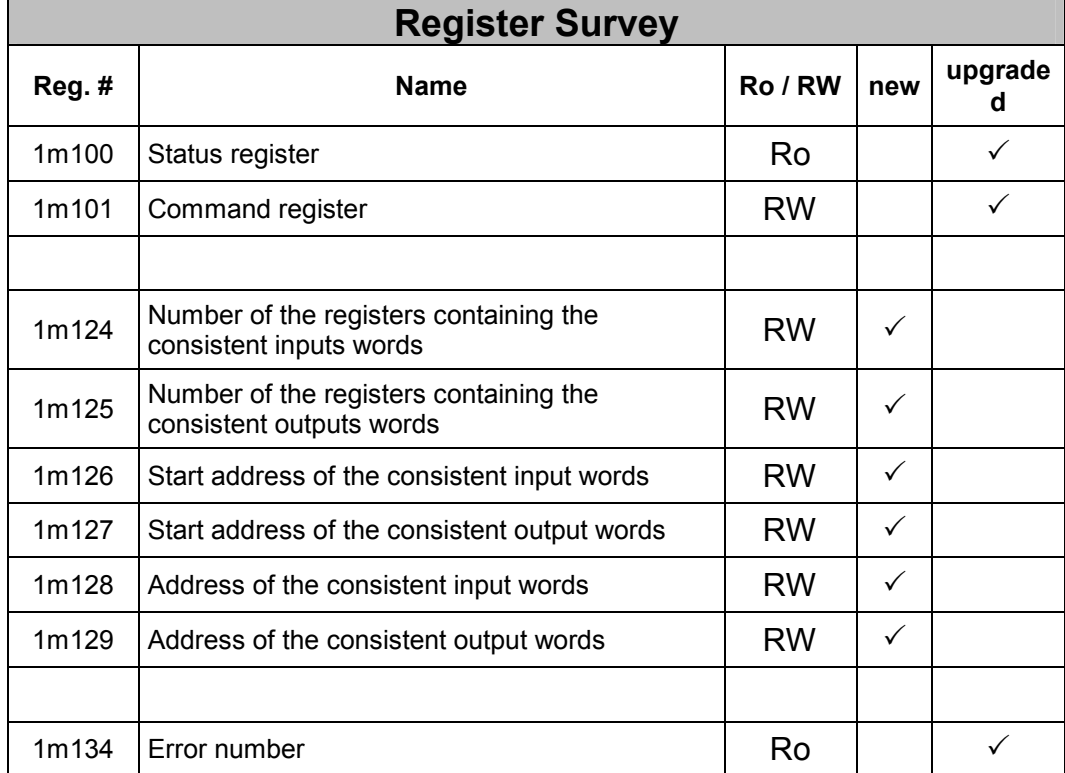

## **2.1.2 Register Survey**

## <span id="page-5-0"></span>**2.1.3 Register Description**

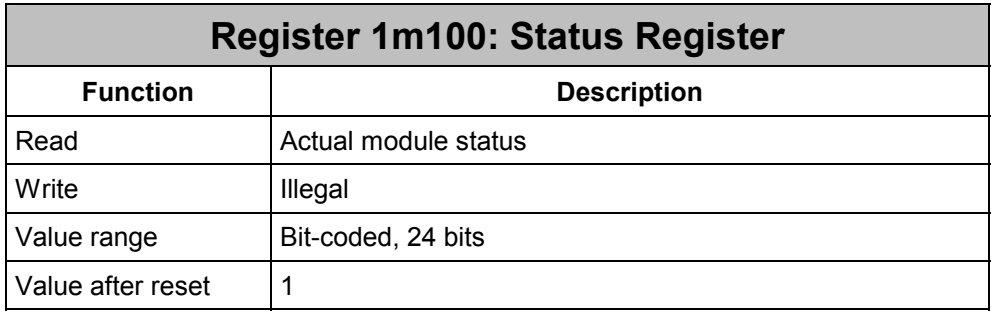

### **Meaning of the new bits:**

- **Bit 8:** Status of the consistent input words
	- 0: Initial state or input words are transmitted
	- 1: Input words have been transmitted completely
- **Bit 9:** Status of the consistent output words
	- 0: Initial state or output words are received
	- 1: Output words have been received completely

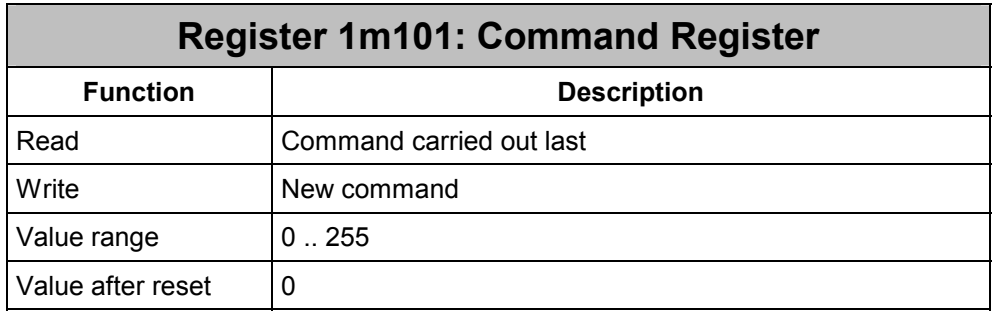

### **New Commands:**

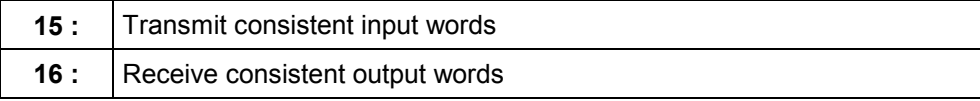

## **Register 1m124: Amount of Registers containing the Consistent Inputs Words**

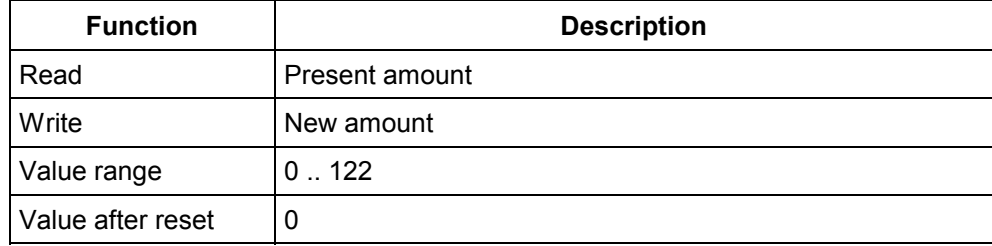

In this register, the size of the register range for the consistent data is specified.

The sum of the values of register 1m124 and 1m128 cannot become greater than the value of register 1m102.

The sum of the values of register 1m124 and 1m126 cannot become greater than 999.

In order to safeguard the consistency on the master-end, the master must be configured adequately by means of the respective configuration program. In this case, it is important for the consistent data range to be located within **one** consistent input module only. These are designated as INPUT (consistent): xx words.

While writing into the register, the module checks for the status of the buffer configuration. This might possibly cause an error message and clear bit 0 in the status register. The duration of the check-up depends on the configuration and might therefore delay the process carried out by the application program.

After having initialized the module by writing the station address, this register cannot be written into any more. The values entered after this will be rejected.

## **Register 1m125: Amount of Registers containing the Consistent Outputs Words**

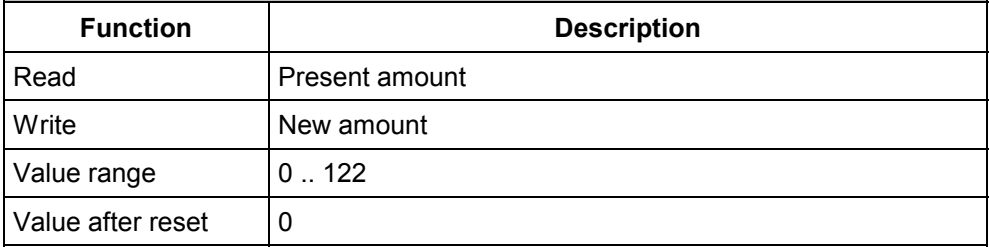

In this register, the size of the register range for the consistent data is specified.

The sum of the values of register 1m125 and 1m129 cannot become greater than the value of register 1m103.

The sum of the values of register 1m125 and 1m127 cannot become greater than 999.

In order to safeguard the consistency on the master-end, the master must be configured adequately by means of the respective configuration program. In this case, it is important for the consistent data range to be located within **one** consistent output module only. These are designated as OUTPUT (consistent): xx words.

While writing into the register, the module checks for the status of the buffer configuration. This might possibly cause an error message and clear bit 0 in the status register. The duration of the check-up depends on the configuration and might therefore delay the process carried out by the application program.

After having initialized the module by writing the station address, this register cannot be written into any more. The values entered after this will be rejected.

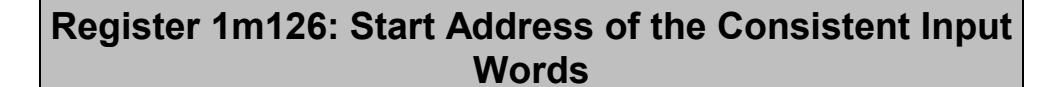

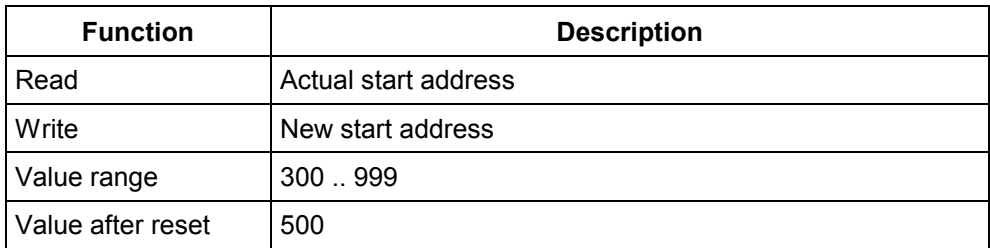

In this register, the start register number of the register range for the consistent data is specified.

While writing into the register, the module checks for the status of the buffer configuration. This might possibly cause an error message and clear bit 0 in the status register. The duration of the check-up depends on the configuration and might therefore delay the process carried out by the application program.

After having initialized the module by writing the station address, this register cannot be written into any more. The values entered after this will be rejected.

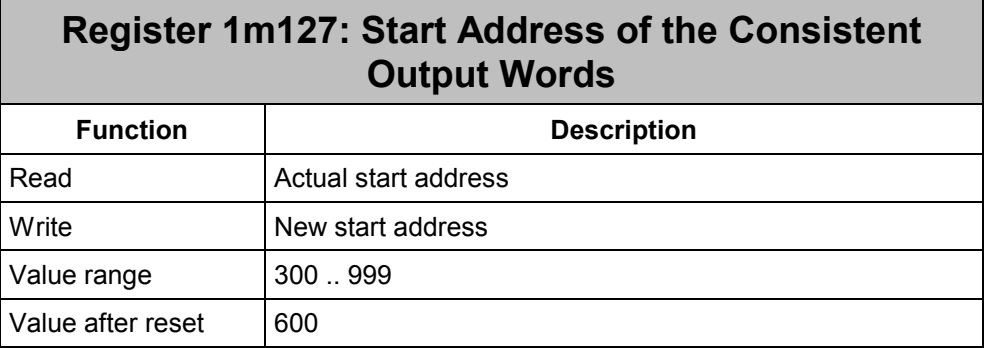

In this register, the start register number of the register range for the consistent data is specified.

While writing into the register, the module checks for the status of the buffer configuration. This might possibly cause an error message and clear bit 0 in the status register. The duration of the check-up depends on the configuration and might therefore delay the process carried out by the application program.

After having initialized the module by writing the station address, this register cannot be written into any more. The values entered after this will be rejected.

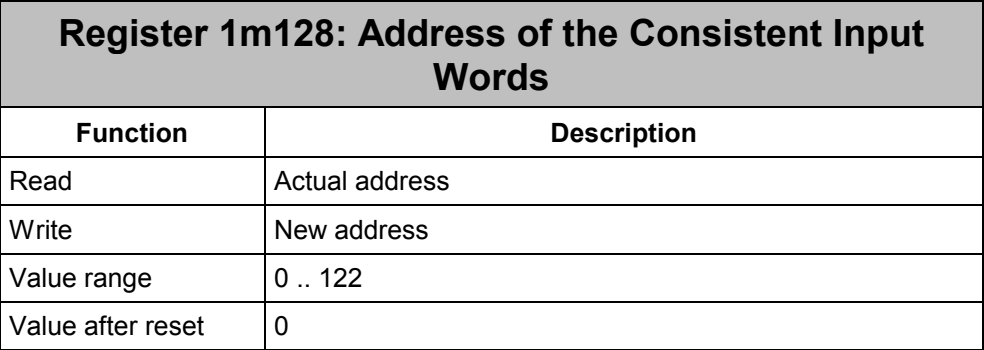

In this register, the address of the consistent data which are within the range of the PROFIBUS data is specified.

While writing into the register, the module checks for the status of the buffer configuration. This might possibly cause an error message and clear bit 0 in the status register. The duration of the check-up depends on the configuration and might therefore delay the process carried out by the application program.

After having initialized the module by writing the station address, this register cannot be written into any more. The values entered after this will be rejected.

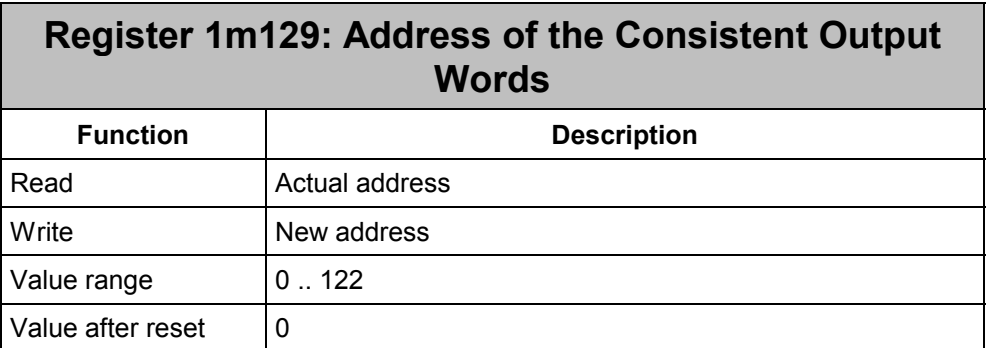

In this register, the address of the consistent data which are within the range of the PROFIBUS data is specified.

While writing into the register, the module checks for the status of the buffer configuration. This might possibly cause an error message and clear bit 0 in the status register. The duration of the check-up depends on the configuration and might therefore delay the process carried out by the application program.

After having initialized the module by writing the station address, this register cannot be written into any more. The values entered after this will be rejected.

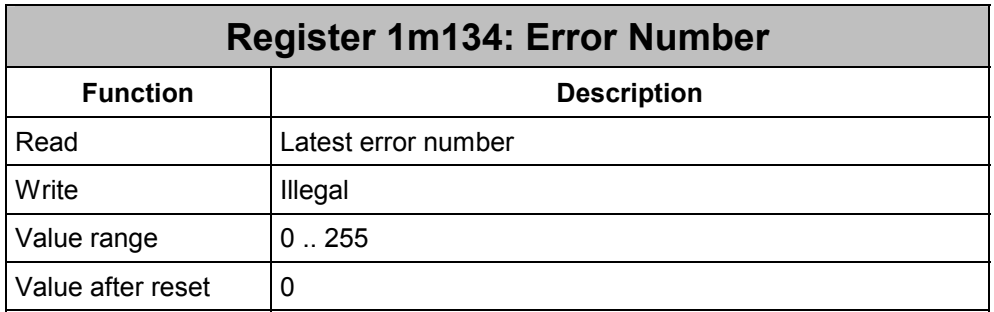

## **New Error Numbers:**

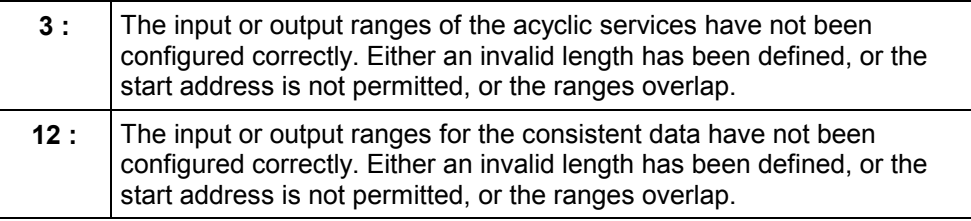

## <span id="page-9-0"></span>**2.1.4 Process Flow**

For each consistent data exchange, a separate register range has been made available. This is defined via the start address (1m126, respectively 1m127) and the amount of registers (1m124, respectively 1m125).

By means of the address (1m128, respectively 1m129), the consistent range within the PROFIBUS frame can be selected.

#### **Input Data:**

At command 15, the module copies the data out of the consistent input words into the PROFIBUS input word range. They will be transmitted to the master by the next PROFIBUS cycle. During the copying process, bit 8 of the status register is set to 0. Not before bit 8 has been reset to 1, new input data are allowed to be written into the registers.

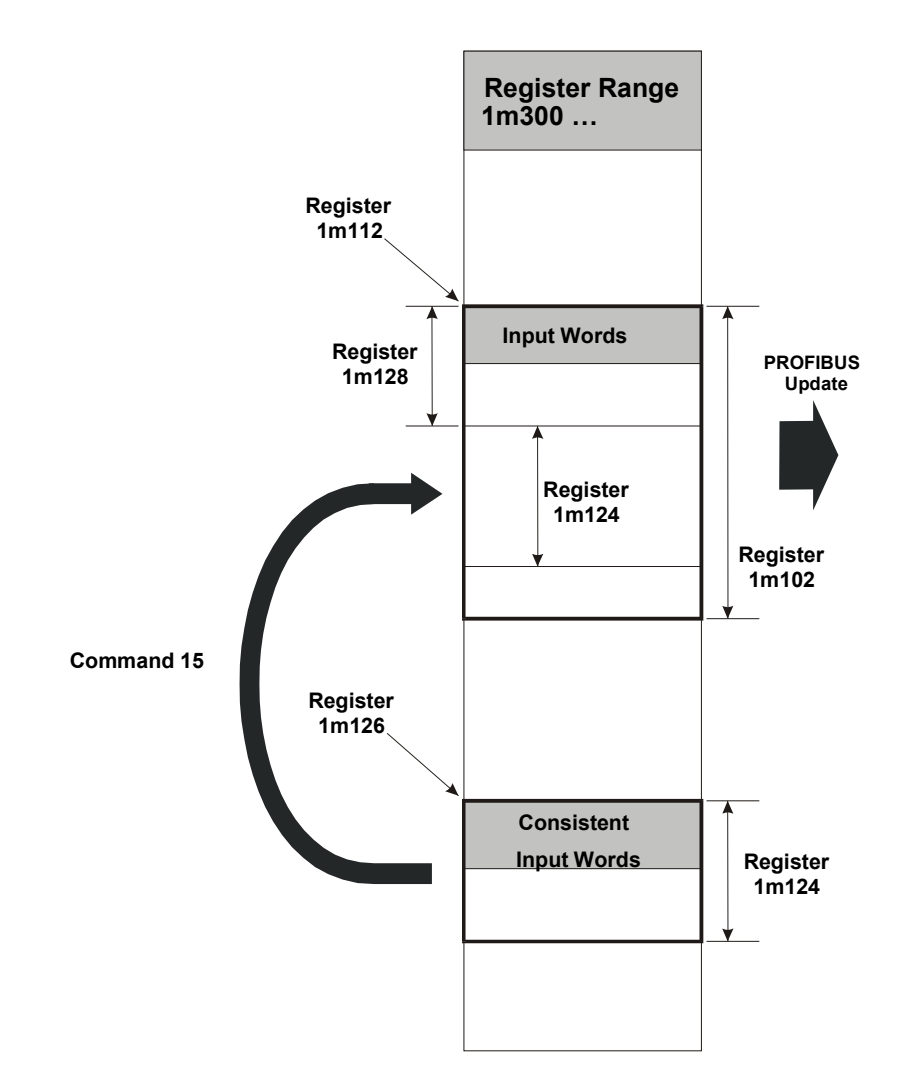

#### **Comment:**

For the sake of consistency, there is no writing access to the range of input words that is to be overwritten by the consistent input words.

#### **Example:**

```
; one-time initializing 
REGISTER_LOAD (12102, 16) ; number of input words
```
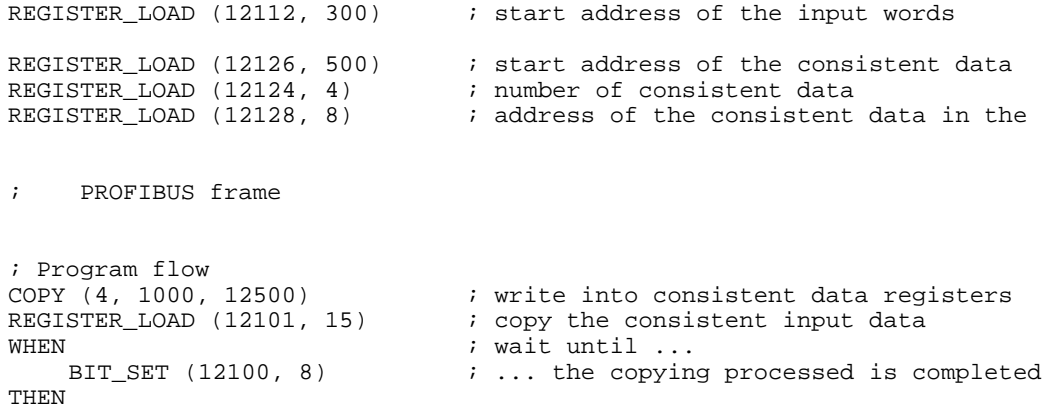

Register assignment after initializing: 12300 through 12315 16 PROFIBUS input words 12500 through 12503 4 consistent PROFIBUS input words

The matching PROFIBUS frame is made up as follows:

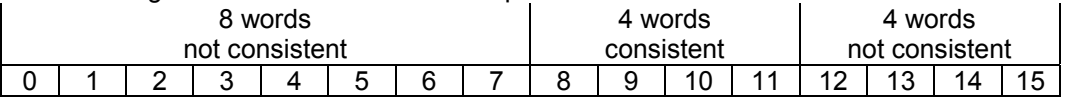

By means of command 15, registers 12500 through 12503 are copied into registers 12308 through 12311. During the following cycle, they are transferred to the master completely.

Registers 12308 through 12311 must not be accessed by writing, as consistency would not be guaranteed in this case.

#### **Output Data:**

At issuing command 16, the module will copy the data received by the PROFIBUS master last into the registers of the consistent output words. During the copying process, bit 9 of the status register is set to 0. When the data stored to the registers of the consistent output words are valid, bit 9 is set to 1. While copying is in process, new data will not be accepted by the master; thus, the output words will not be updated.

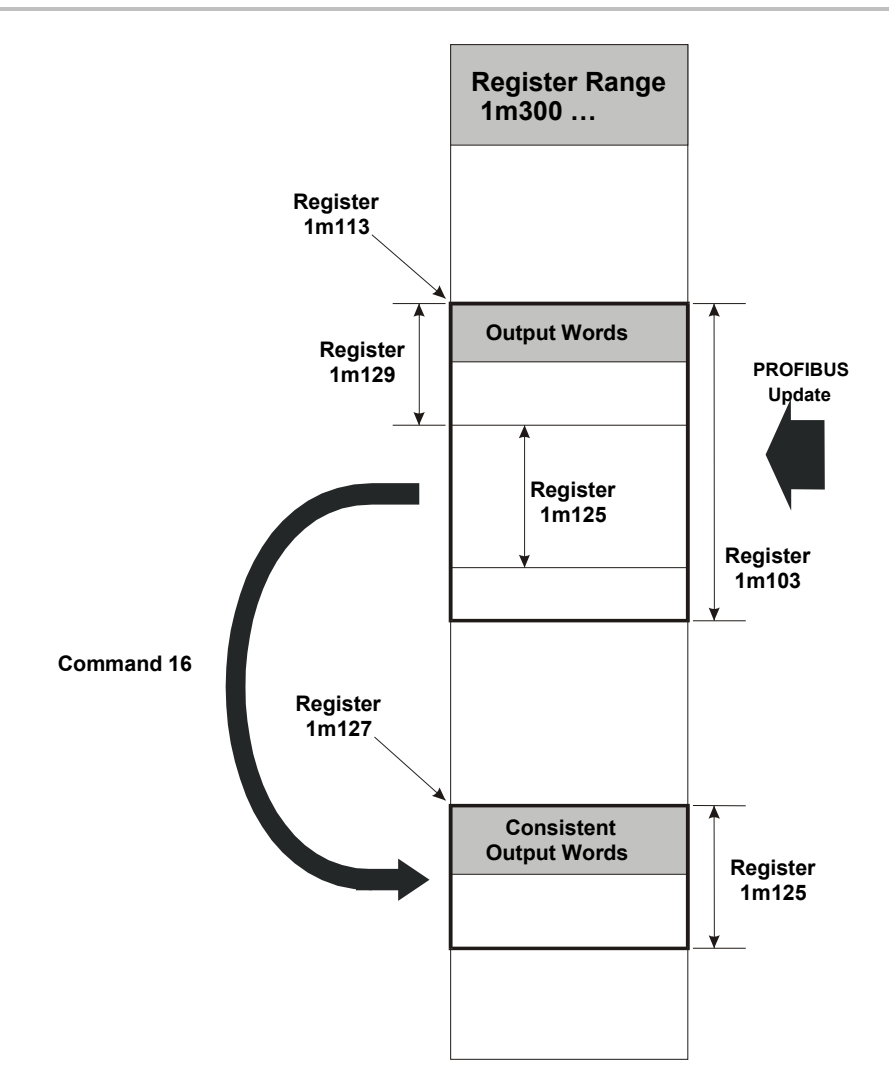

#### **Example:**

```
%; one-time initializing<br>REGISTER_LOAD (12103, 12)<br>REGISTER_LOAD (12113, 400)
                               i number of output words<br>Start address of the o
                                   ; Start address of the output words
REGISTER_LOAD (12127, 600) \qquad \qquad ; start address of the consistent data
REGISTER_LOAD (12125, 8) (a) i number of consistent data
REGISTER_LOAD (12129, 4) ; address of the consistent data in the 
                                    ; PROFIBUS frame 
Frogram run<br>REGISTER LOAD (12101, 16) \qquad ; copy the comparent
REGISTER_LOAD (12101, 16) \qquad ; copy the consistent output data
WHEN \qquad \qquad ; wait until ...
    BIT_SET (12100, 9) \cdots the copying processed is completed
THEN<br>COPY (8, 12600, 1100)
                                    ; read out of the consistent data
registers
```
Register assignment after initializing: 12400 through 12411 12 PROFIBUS output words 12600 through 12607 8 consistent PROFIBUS output words

The matching PROFIBUS frame is made up as follows:

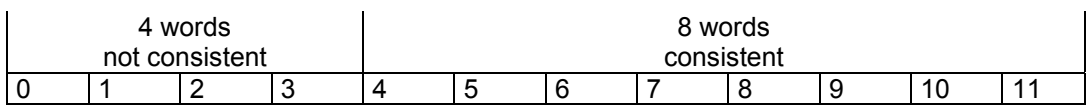

By means of command 16, registers 12404 through 12411 are copied to registers 12600 through 12607.

Registers 12404 through 12411 can now be used directly as well. These registers always contan the latest data of the master. Yet, they are not consistent, as a new PROFIBUS frame might be received, the content of which could overwrite the contents of the registers.

# <span id="page-13-0"></span>**3 Eliminated Software Bugs**

## **3.1 Starting Behavior**

If, at the beginning of the application program, JX2-PROFI1 is accessed, a slave module timeout is generated in the controller.

Up to version 1.04, the module would not be responsive after this any more, which meant that the system had to be re-started.

As of version 1.05, the module will remain responsive. A slave module timout is generated in the controller. The module ignores the first access. Further accesses function properly again. The system need not be re-started.

#### **Remedy:**

the JX2-PROFI1 module must not be accessed immediately. On the contrary, a delay of at least 100 ms must expire before the first access. After this, the module can be used as usual.